# 斜張橋の架設精度管理 Geometory Control for Cable Stayed Bridges

第2章 & 第**3**章

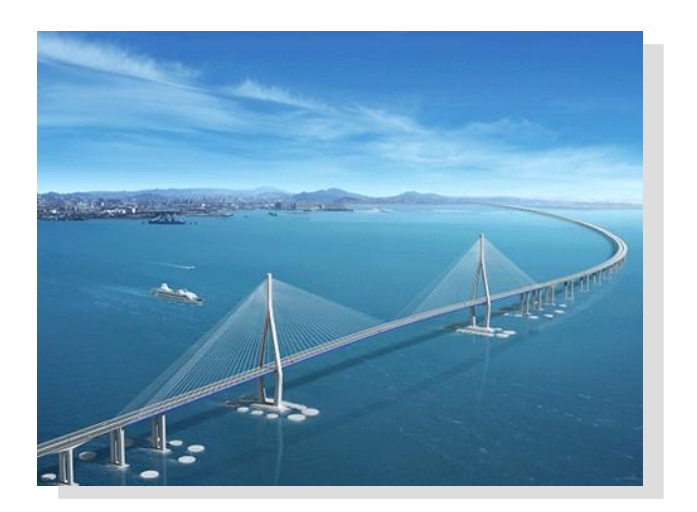

田中 洋

## 第2章 架設解析

# (BACKWARD解析法とFORWARD解析)

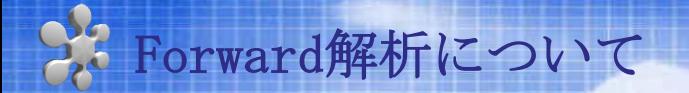

### ■ FORWARD法による完成系の作成法

### 一般にBACKWARD法が使われるので FORWARD法を中心に説明

1)簡単な2径間1柱主塔のモデル用いて説明 2)モデルは分かりやすくするために現実性は無視 3)桁の剛度とケーブル部材も最適な値となっていない

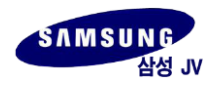

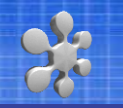

▶ 格点番号 アンチング アンドリック 部材番号

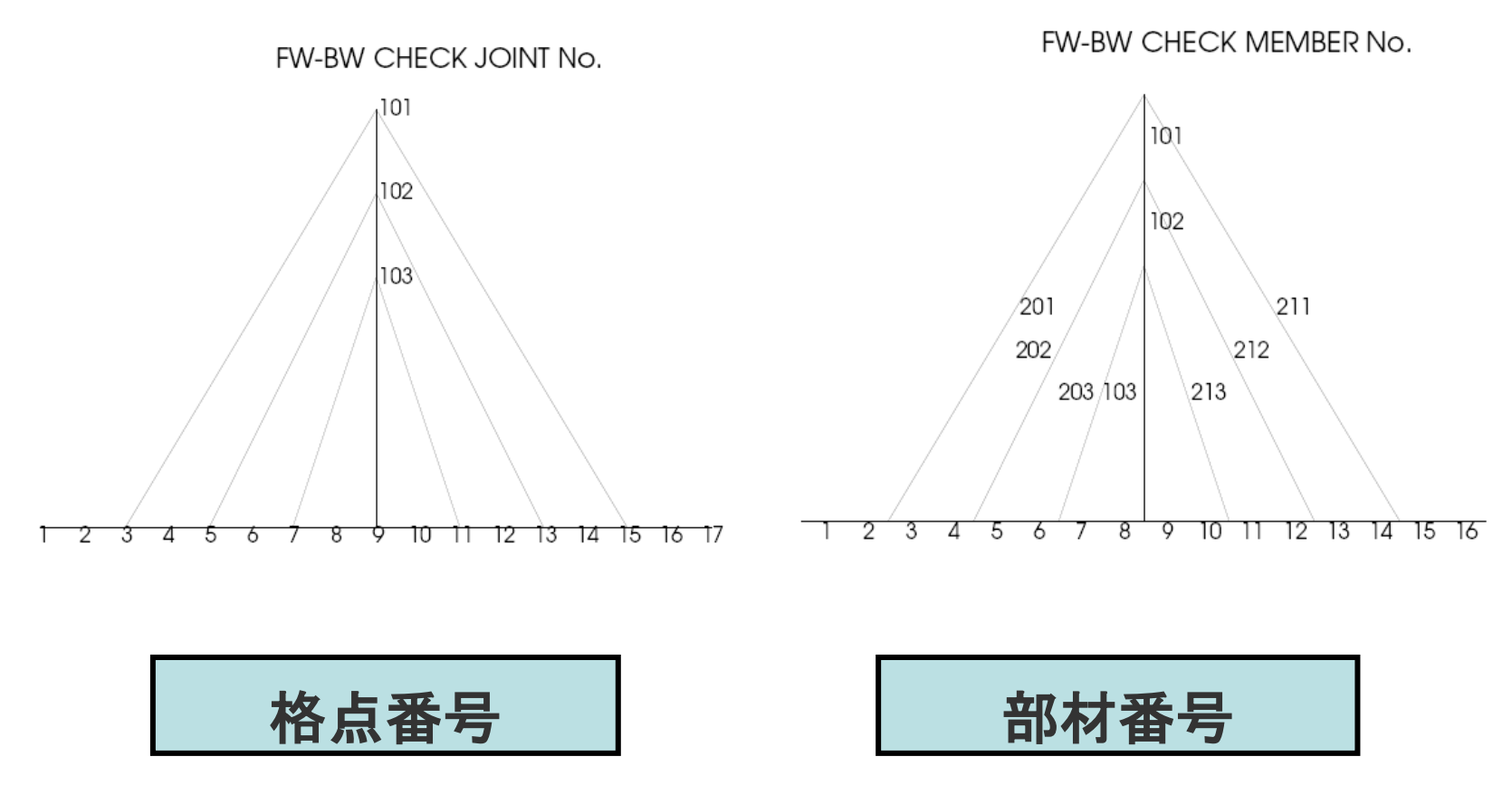

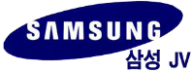

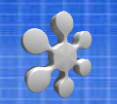

■ 荷重

#### 死荷重(DC)

- ・桁 : 部材No.1~No.16 150KN/m(分布荷重)
- ·塔 : 部材No.101~No.103 70KN/m(分布荷重)

#### プレストレス(PS)

・ケーブル

部材No.201、No.211 1800KN

部材No.202、No.212 700KN

部材No.203、No.213 600KN

死荷重(DW)

・桁 :部材No.1~No.16 100KN/m

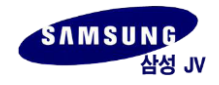

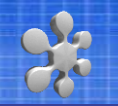

### ▶ 完成系の座標

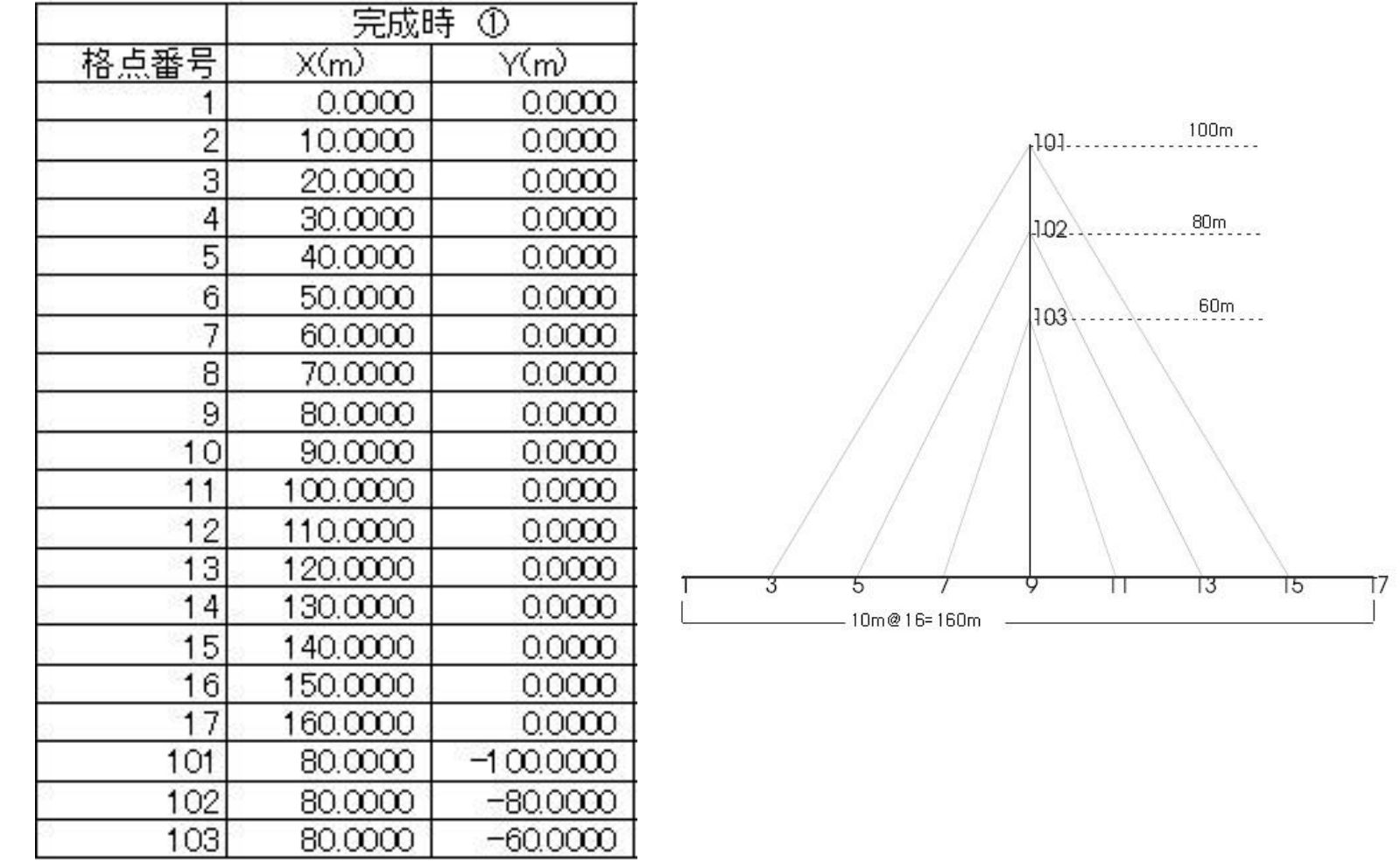

SAMSUNG

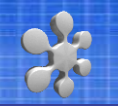

▶ 部材データ

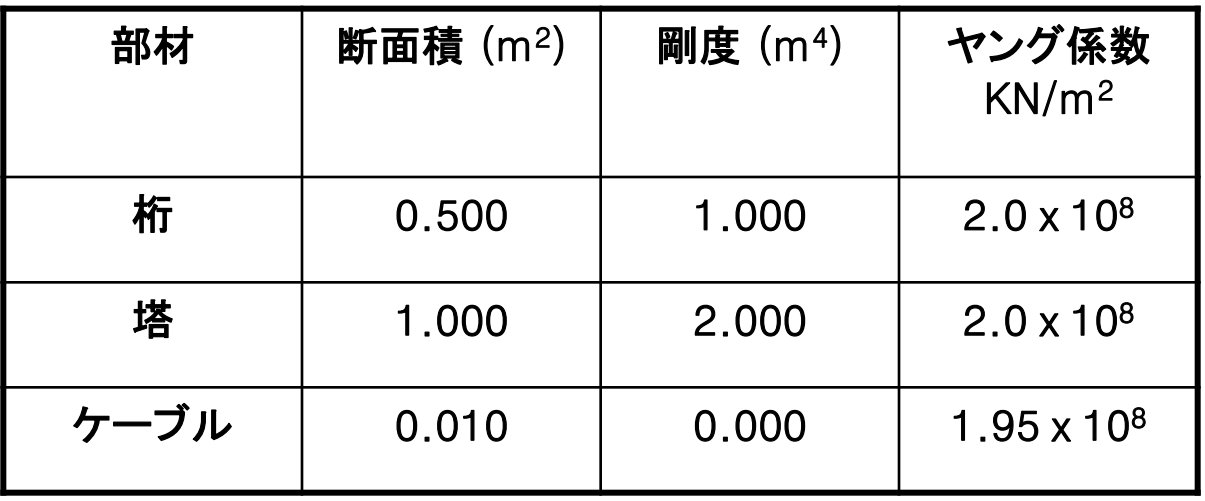

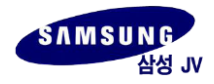

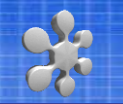

#### ■ 完成系の計算

以上の入力データを用いて完成系の計算を以下の手順で行う

- ① 前死荷重(DC)の計算
- ② PSの計算
- ③ 後死荷重(DW)の計算

■ 完成系の作成(微少変形法による) 完成系は1.2で計算した各系での和として計算。 Backward解析による完成系と呼ばれる。 定義は以下。 完成系=①+②+③

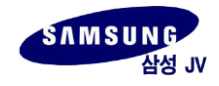

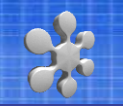

### ▶ 完成系たわみの計算結果

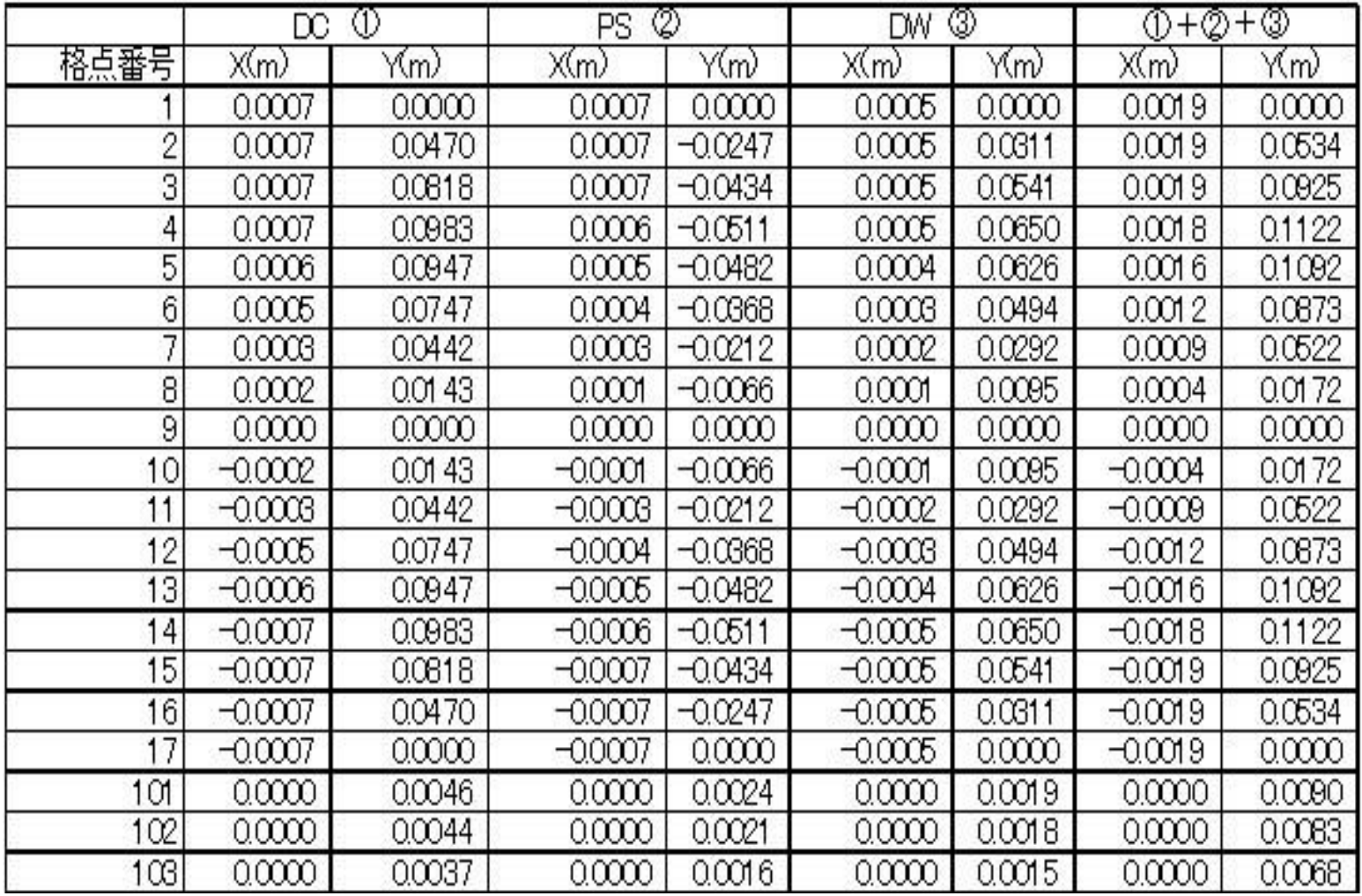

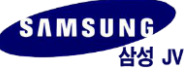

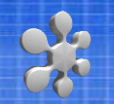

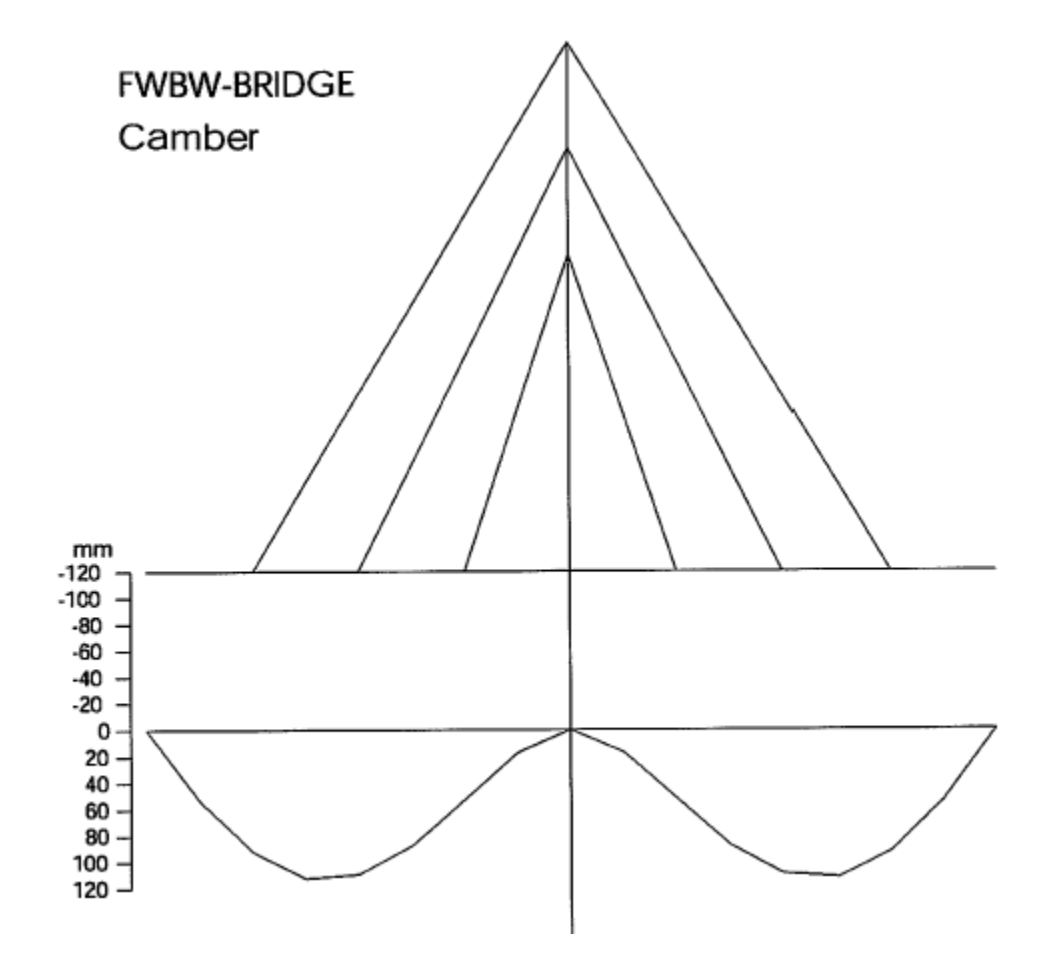

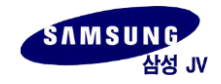

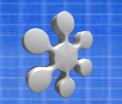

### ▶ 完成系 桁 曲げモーメントと軸力

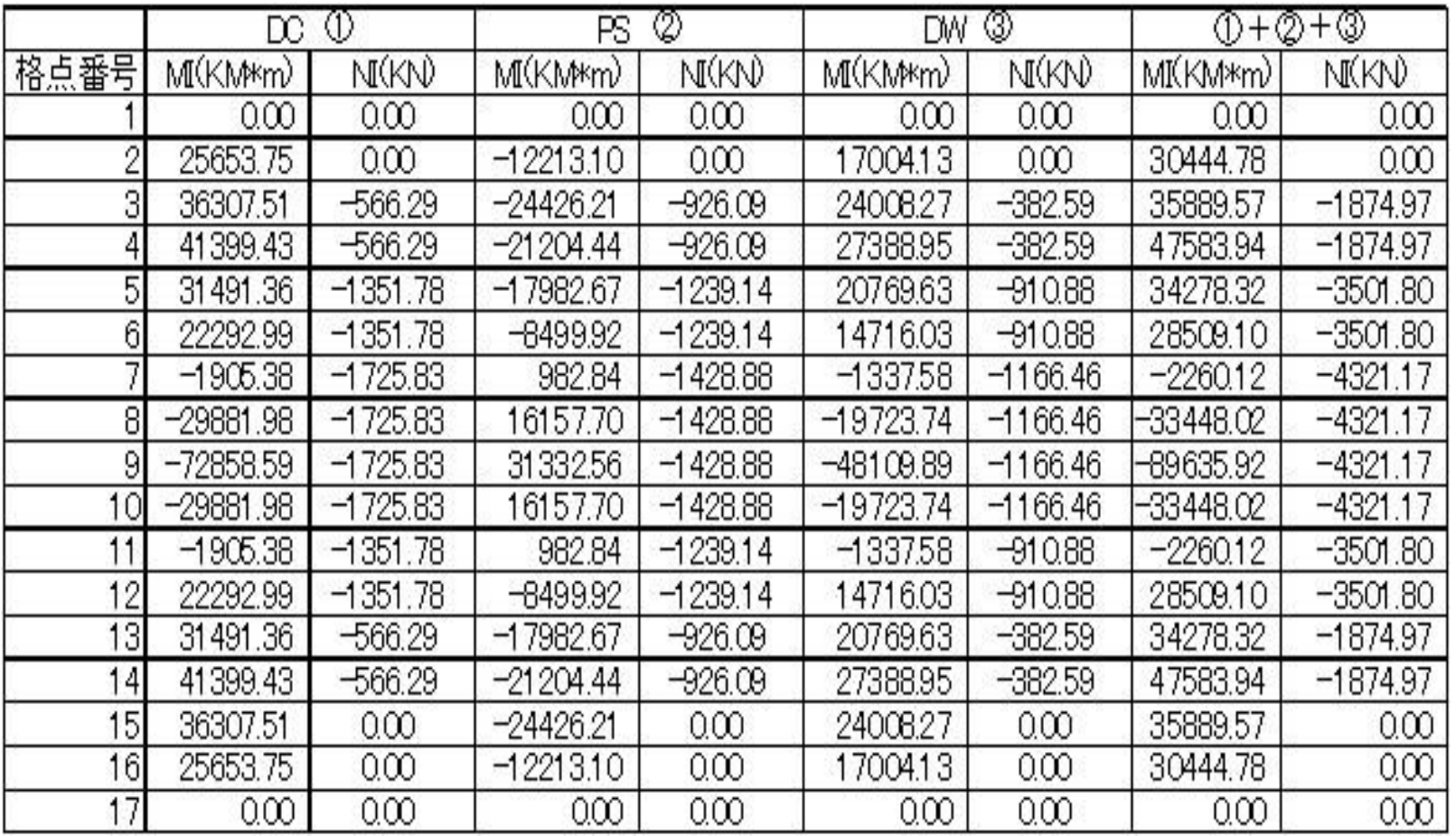

SAMSUNG

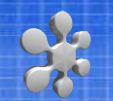

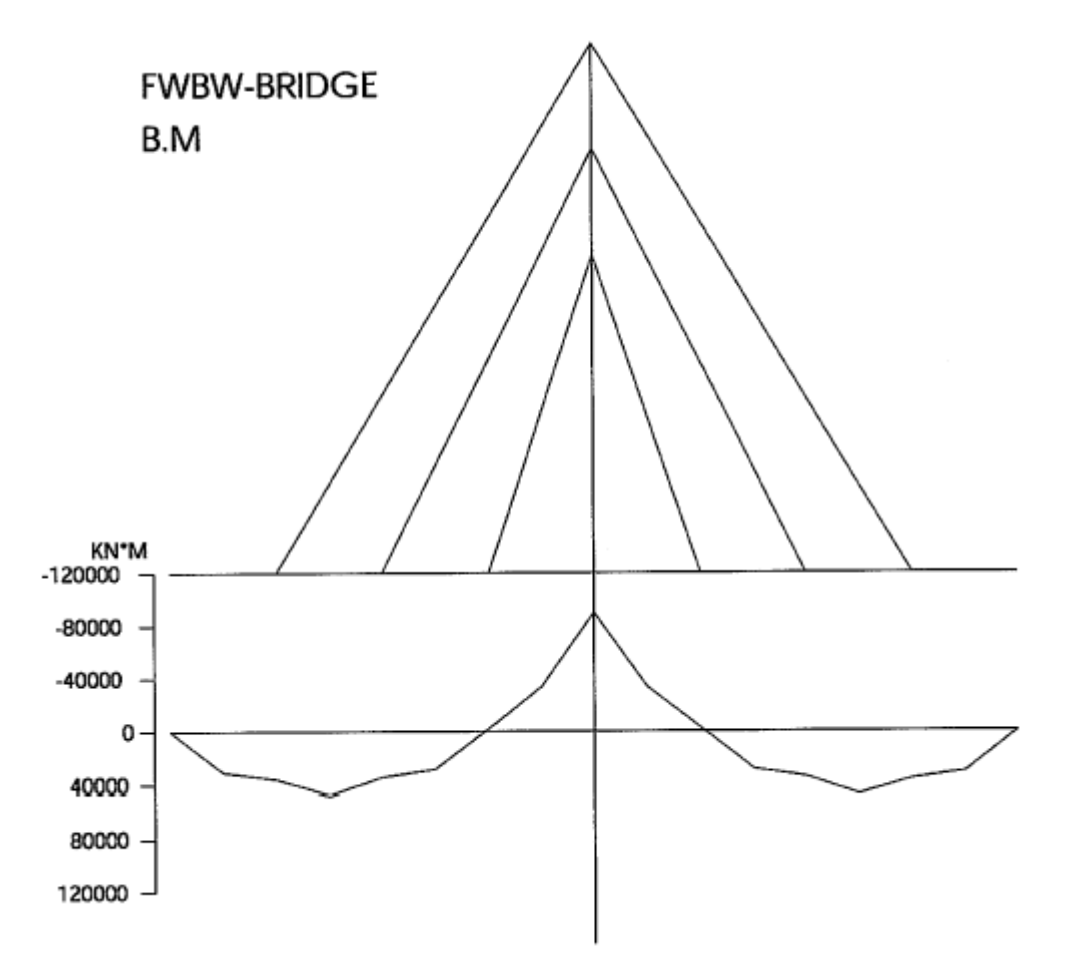

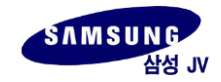

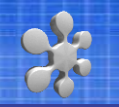

### ▶ 完成系 桁反力

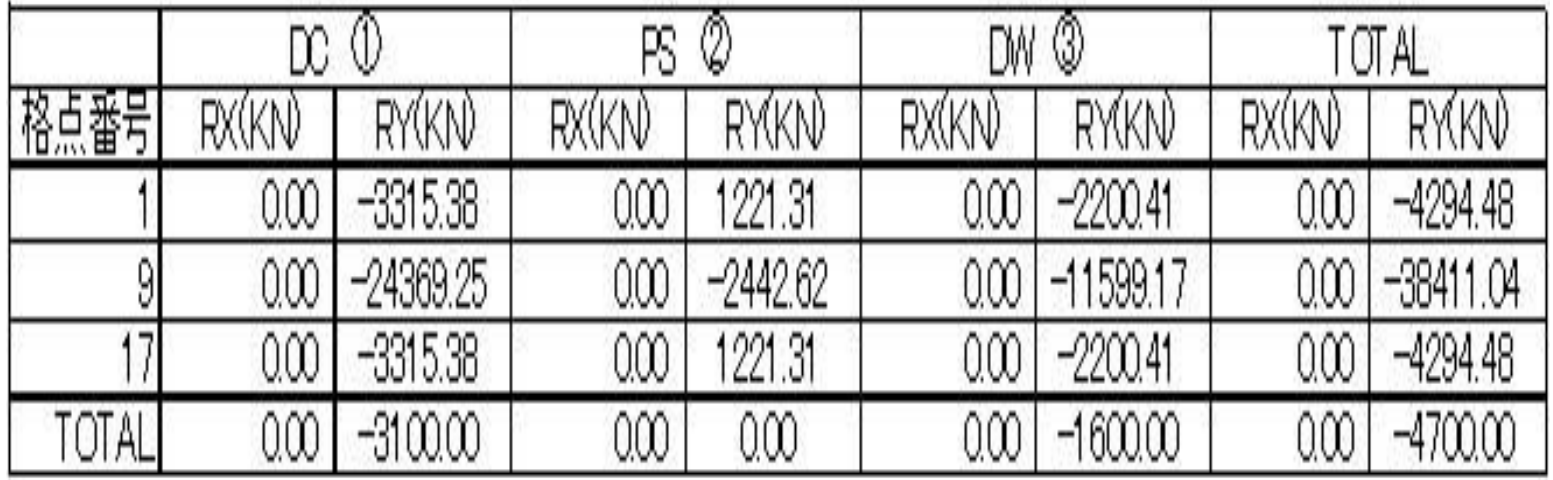

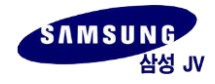

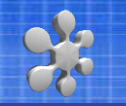

### ■ ケーブル無応力長(Lo)の計算

#### ケーブル無応長の計算

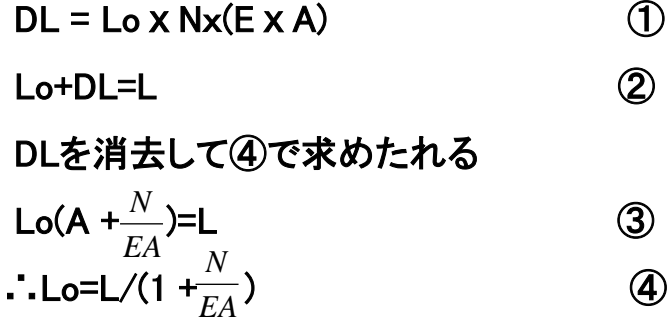

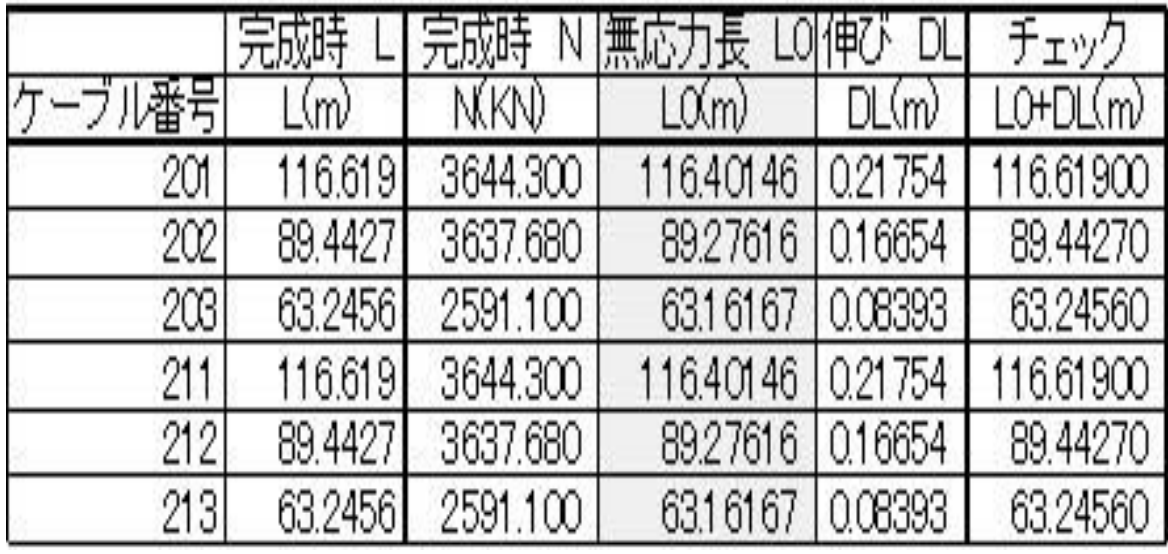

$$
E = 1.95 \times 10^8
$$
 KN/m<sup>2</sup>

$$
A=0.01\,\mathrm{m}^2
$$

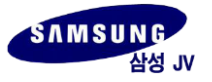

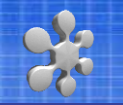

### ■ Forward完成系の計算

Forward解析に桁及び塔の初期入力座標

#### ▶ 製作座標の計算

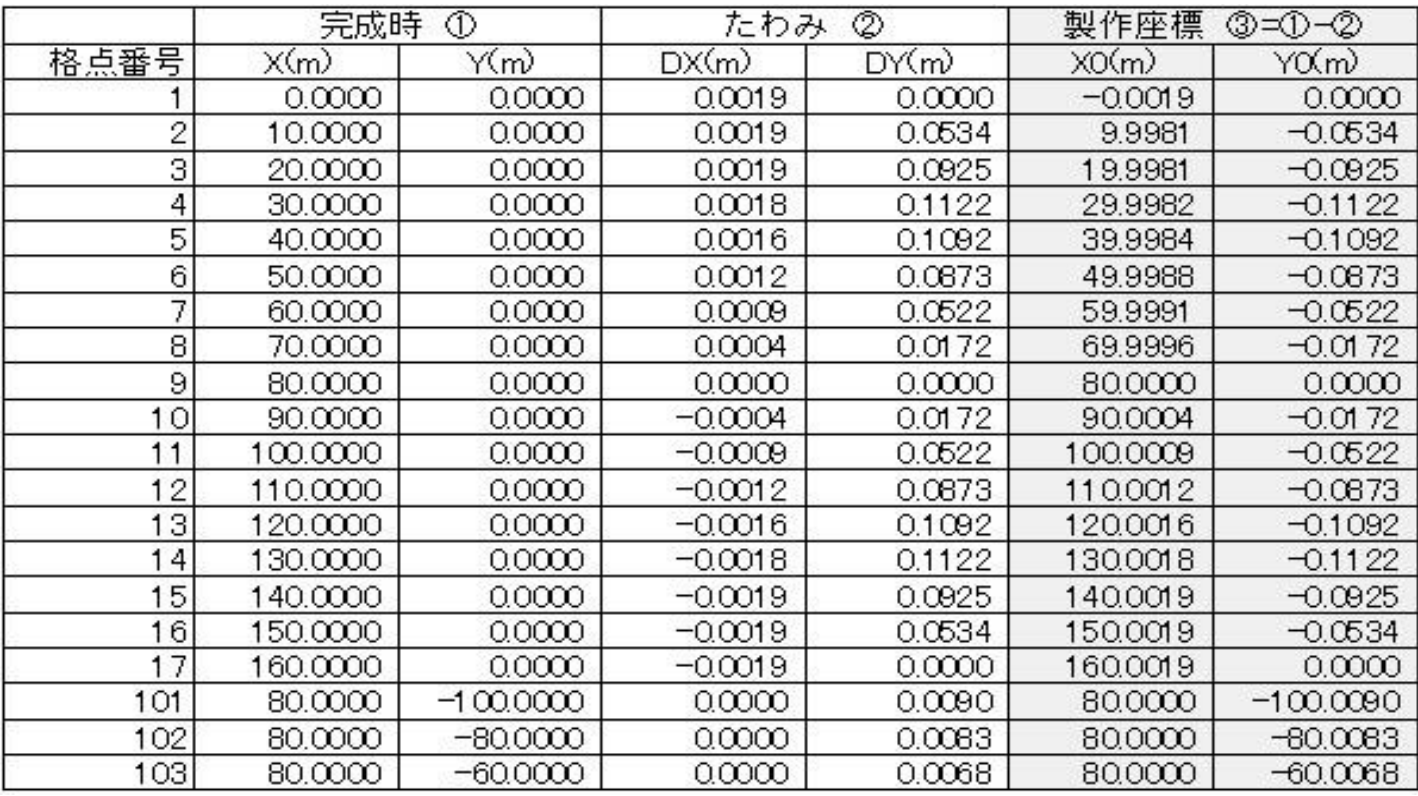

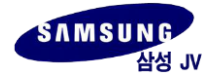

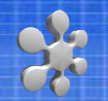

#### ■ Forward解析による完成系の作成法

- 桁と塔は製作座標を初期座標とする。
- 桁と塔及びケーブルの死荷重を負荷する。
- ケーブルの無応力をケーブル部材としてはめ込む。

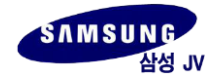

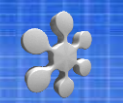

### ■ Backward解析との比較

### ▶ 完成系 変位(BW-FW比較)

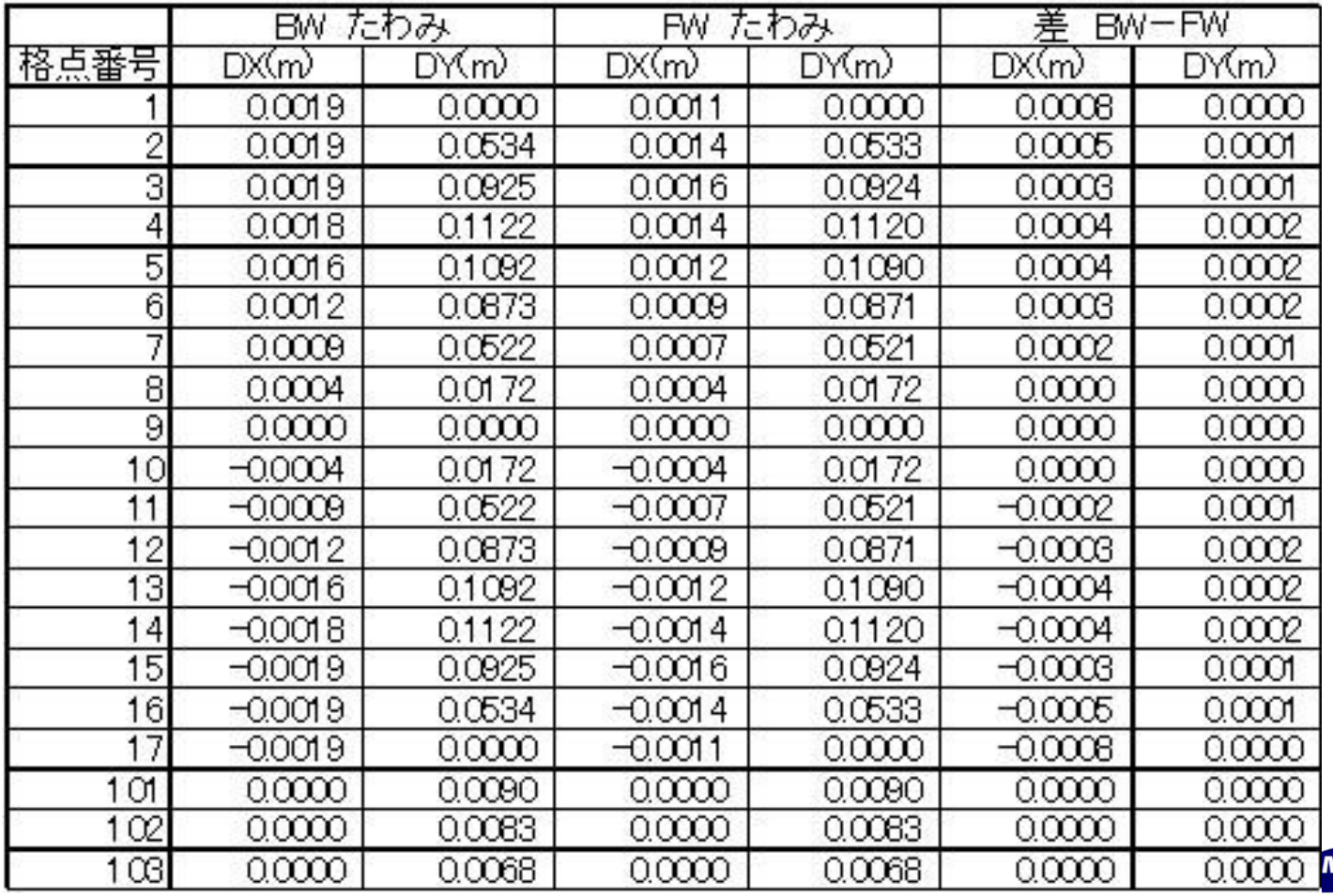

삼성 JV

**MSUNG** 

### ▶ 完成系 モーメント(BW-FW比較)

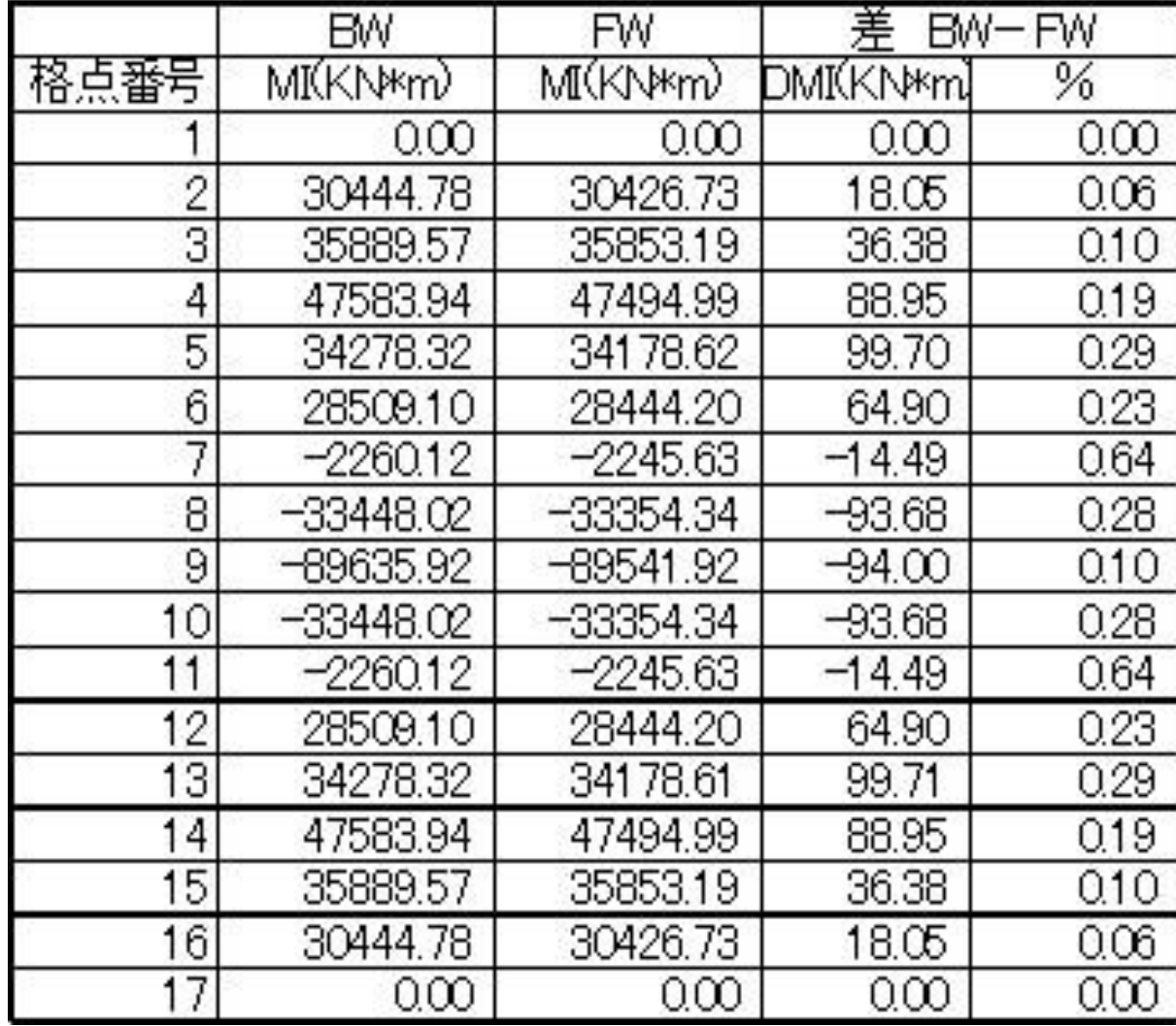

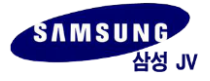

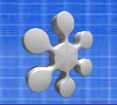

### ▶完成系 軸力(BW-FW比較)

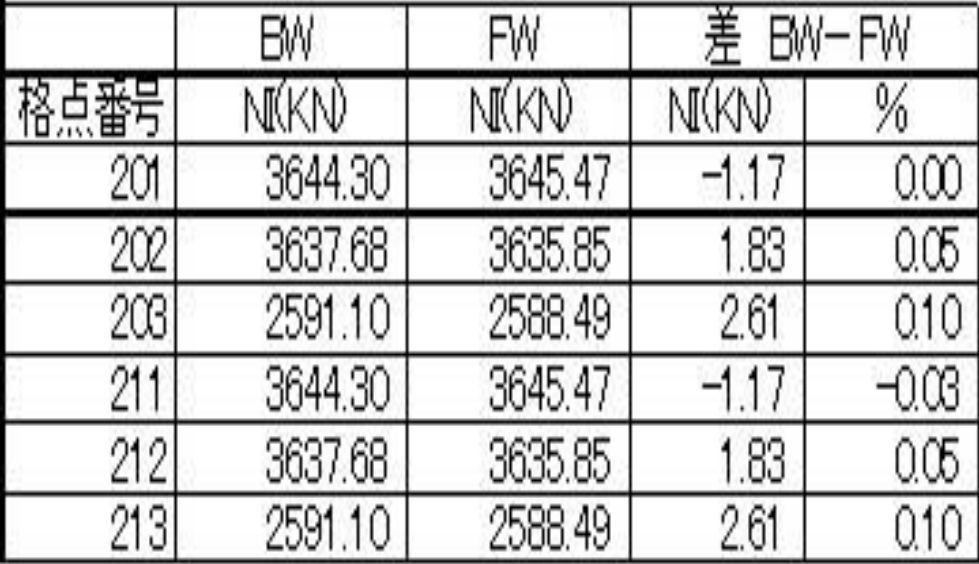

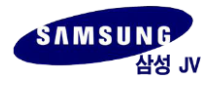

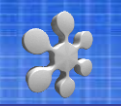

### 架設系の比較

#### モデルは図参照

1)架設系は部材No.14~16を除去

2)ケーブル部材No.201と211は未架設状態

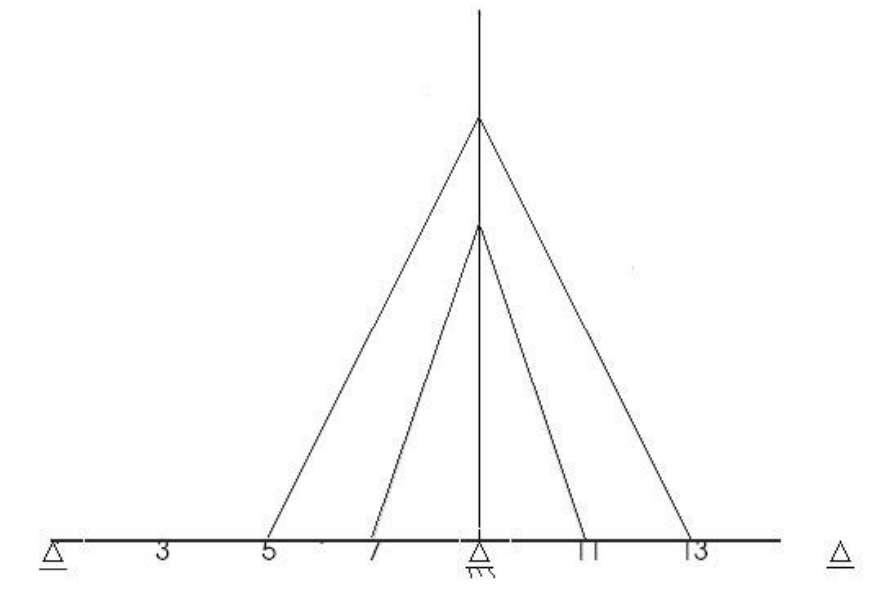

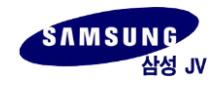

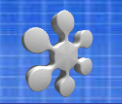

### ▶ 架設系 変形後座標

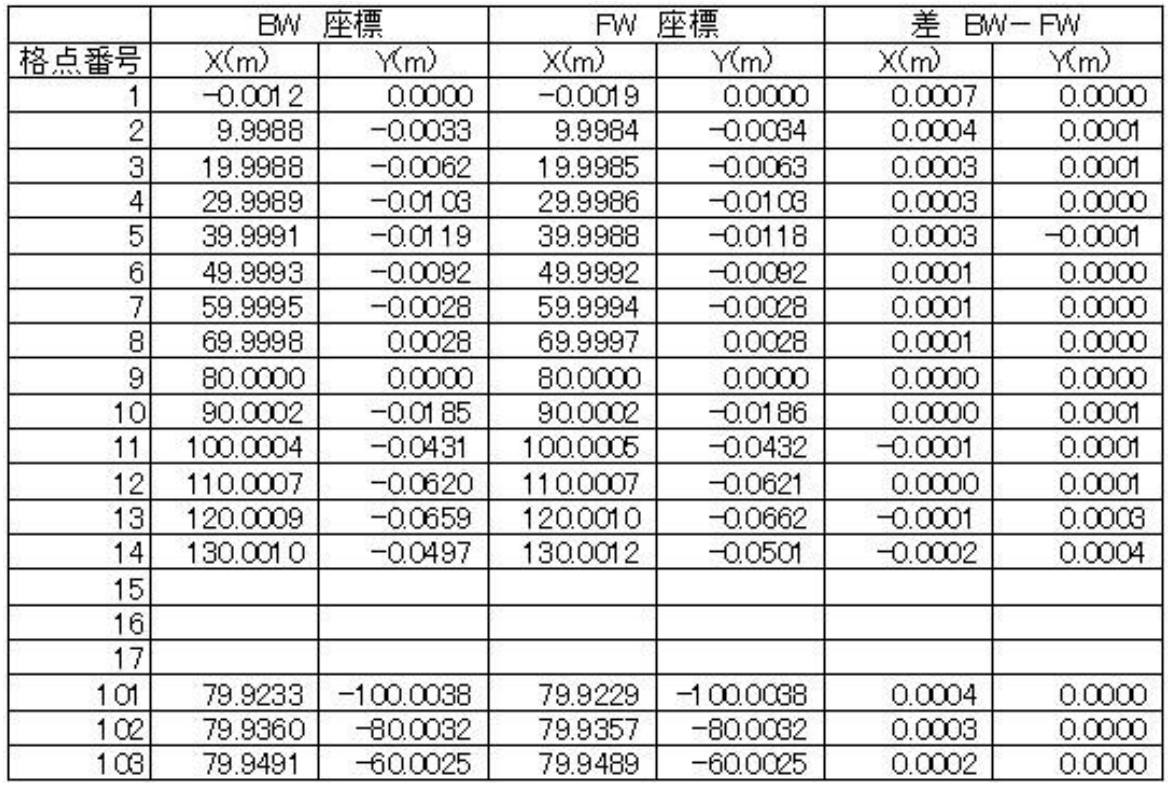

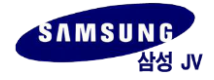

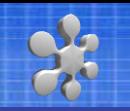

### ▶ 架設系 桁 曲げモーメント

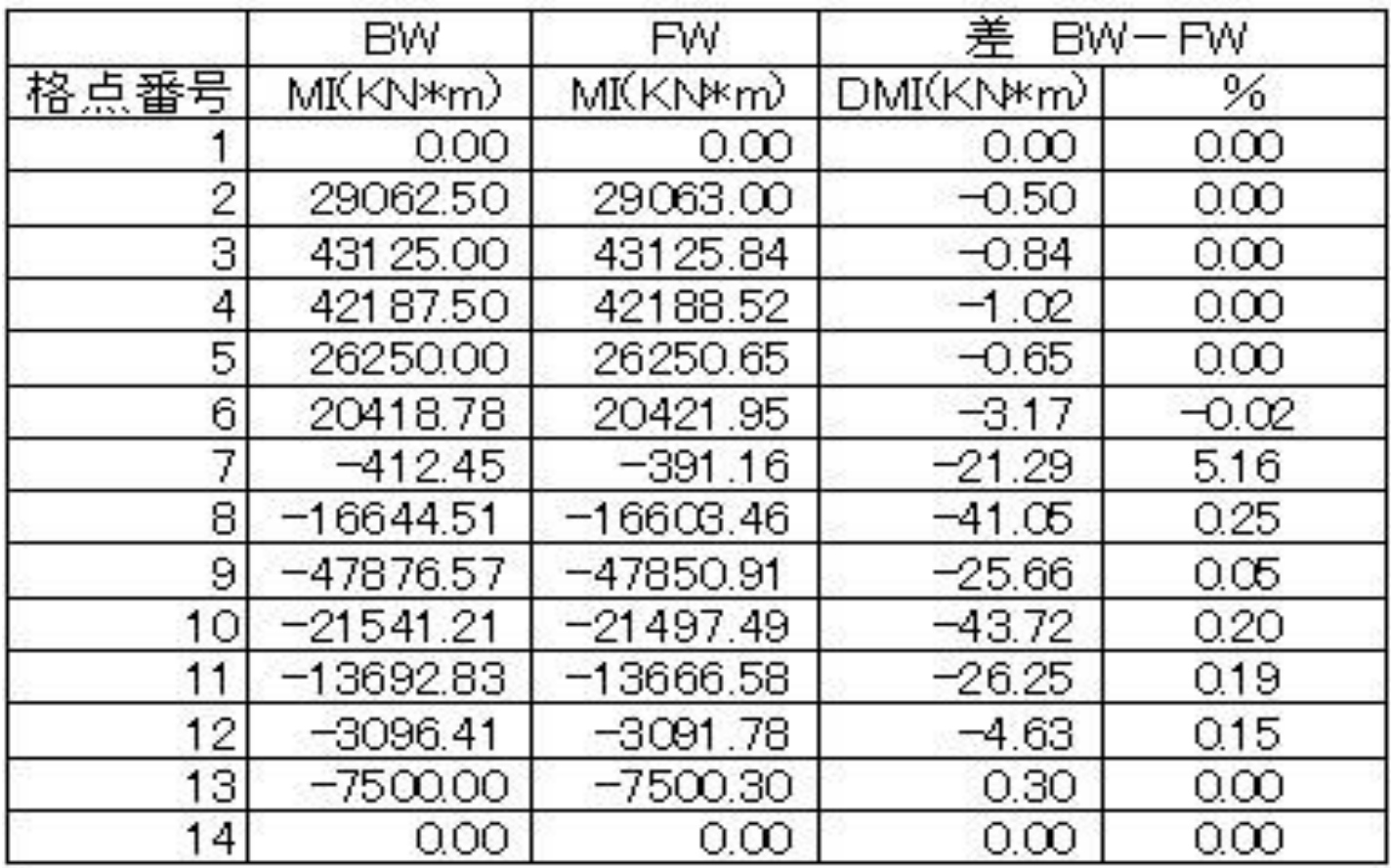

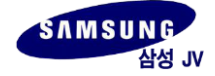

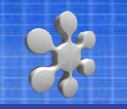

### ▶ 架設系 ケーブル 軸力

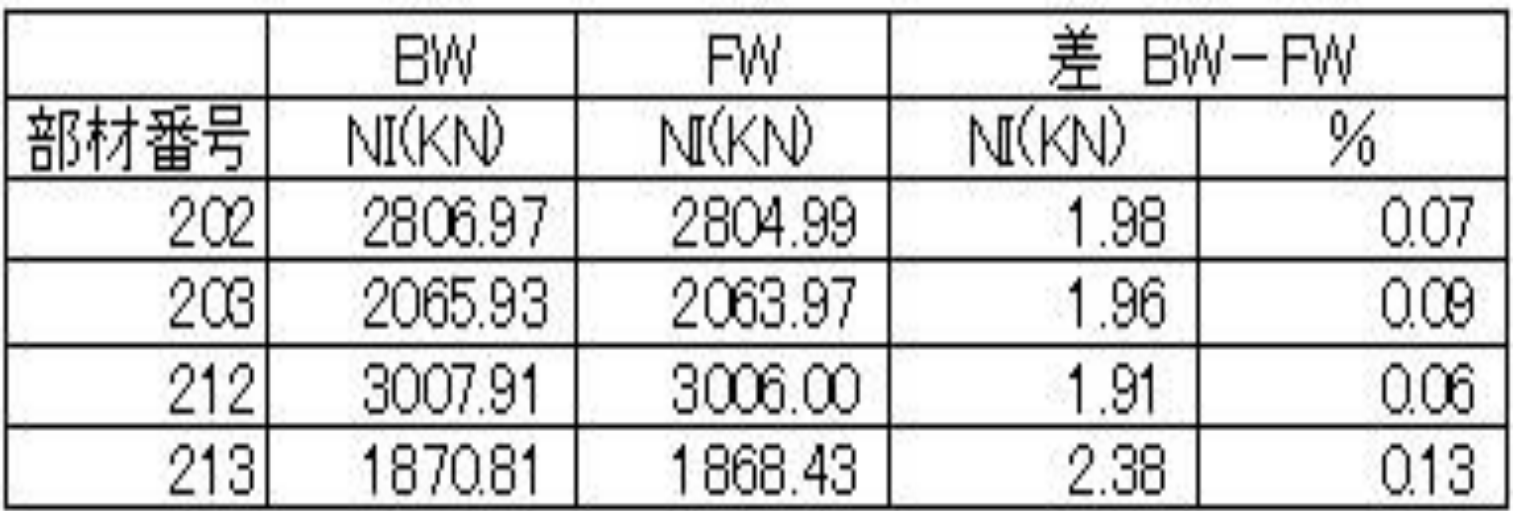

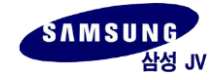

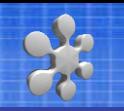

### ▶ Backward法 (詳細は割愛)

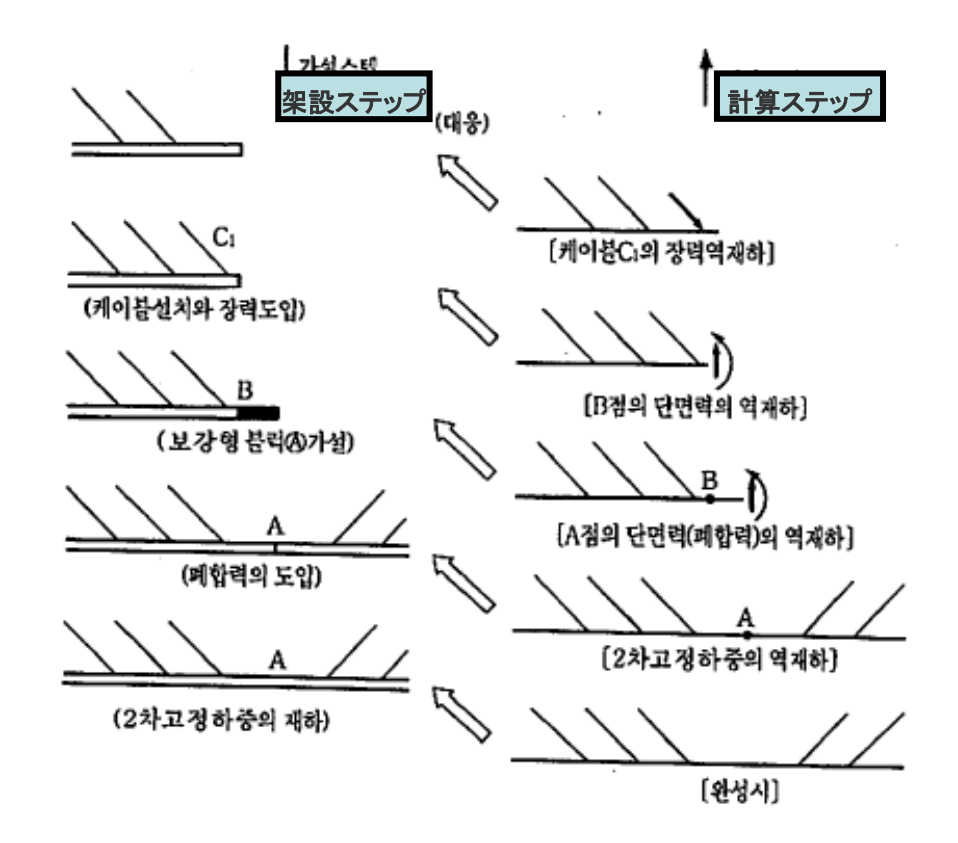

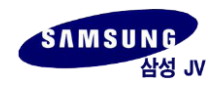

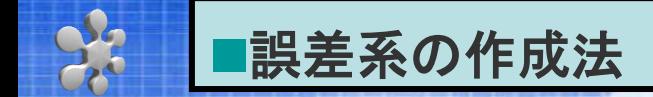

### ■ FORWARD法の応用

- 1) **FORWARD**解析法の長所は誤差を含む系を簡単に作成できること <u>例えば:</u>
- ・ シム調整を行う架設系では前死荷重(DC)が桁に載せられている
- ・ 後死荷重(DW)はケーブルがかけられその張力調整の完了した後に載せられる

ケーブル調整を行う時点で前死荷重が10%増加していたとすれば、DCを10%増加 系の計算を行えばよい

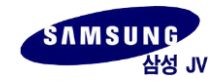

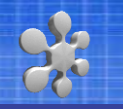

#### 誤差系の入力方法

前死荷重(DC):

W=150KN/mをW=150 x 1.1=165KN/mと変更して入力

■ 誤差系の張力変動結果(下表)

- 1)ケーブル張力: 6~8%の増加
- 2)桁の負担分: 2~4%

ケーブル負担が大きいと判断

▶ 誤差なしと誤差(DC10%増加)有りのケーブル張力比較

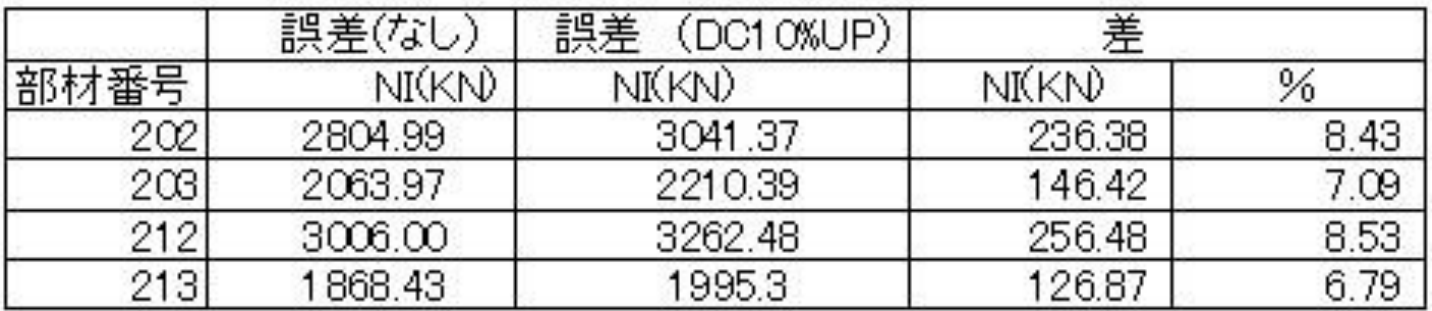

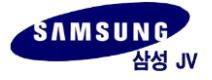

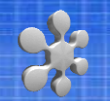

### ▶ 誤差なしと誤差有りの塔&桁の**LEVEL**(m)比較

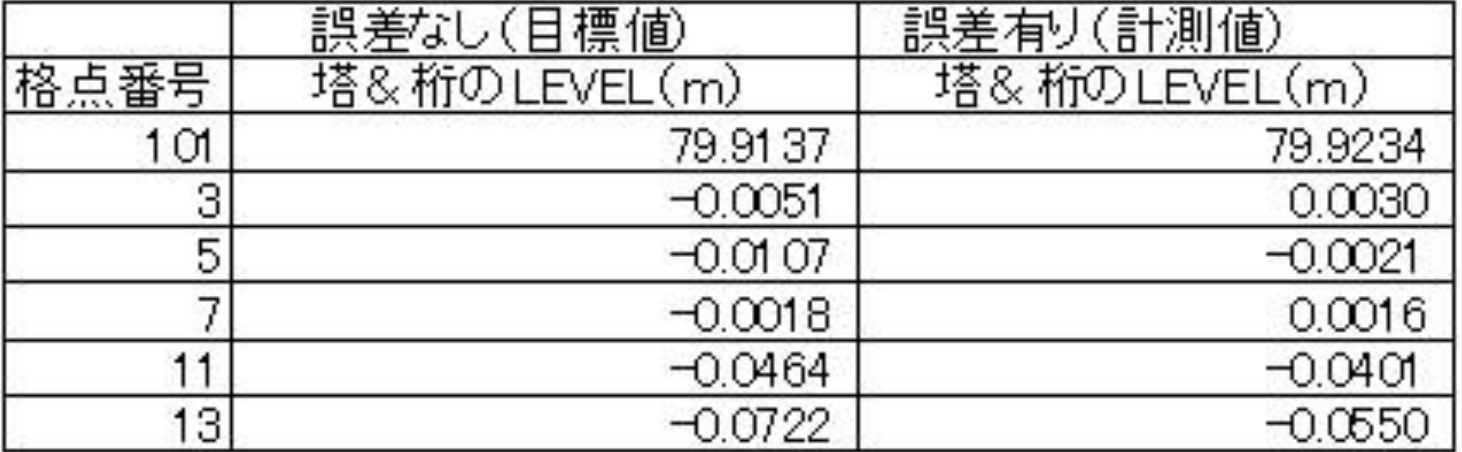

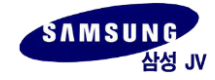

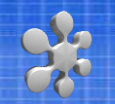

# 3章 ケーブル張力調整法

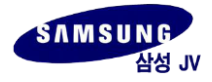

### 最適シム量の決定法は種々あるが、ここでは田中が日本土木学会論 文集で発表したファジィ満足度を最大化する方法で行う ▪(**See: JSCE No.598** Ⅰ**-**44 **pp.381-390 1998.7**)

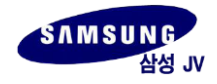

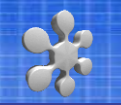

未知数であるシム量{X}と張力変化{⊿T}の関係:

 ${|\mathcal{L}|} = [S] [X]$  (1)

〔S〕 : 単位シム量(10mm)による張力変化の影響マトリックス

ここで、現場計測張力誤差とシム調整を行った後の張力の関係は以下である。

{Fe} : 現場での計測張力誤差

{Fo} : シム量{X}による調整後の誤差

 ${Fo}$  =  ${Fe}$  +  ${\angle}T$  =  ${Fe}$  +  ${S}$   ${X}$  (2)

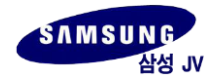

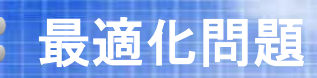

• シム調整を行なった後の誤差をなるべく小さくする**→**最適化問題

$$
\{F_L\} \leq \{F_O\} \leq \{F_U\} \tag{3}
$$

$$
\{F_{L}\} : \> \Delta \mathbb{B}
$$
整値の説差下限値
$$
\{F_{U}\} : \> \Delta \mathbb{B}
$$
整値の説差上限値

$$
\{F_L\} \leq \{Fe\} + [S] \{X\} \leq \{F_U\} \tag{4}
$$

 ${F_L}$ - {Fe}  $\leq$   $[S] {X}$   $\leq$   ${F_U}$ - {Fe} (5)

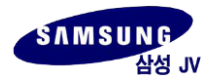

#### ここで、「満足度: μ 」の概念を導入する

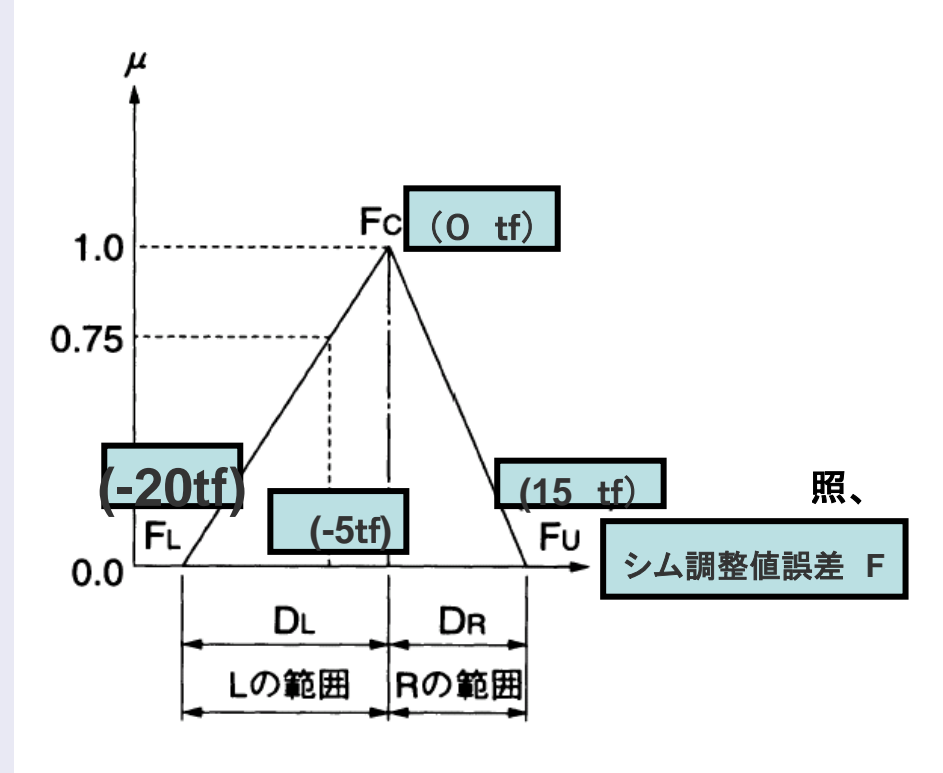

図-1 満足度の非対称メンバシップ関数

Fcシム調整値の誤差の中心値: 通常Fcは、ゼロ(=0 **kN**) 左図参照**,** シム調整値の誤差下限値:ー**20kN** シム調整値の誤差上限値: **15kN**

決定した調整値誤差が**-5kN**とすれば、 満足度 μは次式で定義。

 $\mu = 1 - (-5kN)/(-20kN) = 0.75$ 調整誤差値:**0kN**の場合  $\mu = 1 - (0kN)/(-20kN) = 1.0$ 調整誤差値:**-20kN**の場合  $\mu = 1 - (20kN)/(-20kN) = 0.0$ 

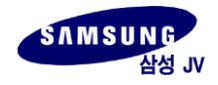

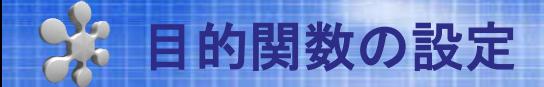

最適化基準:架設時に調整するケーブルは複数あるので、それぞれの 満足度を最大にする

**Min-Max**原理より、満足度の最小値を最大にする 最適化基準は次式

 $\mu$  (X) = max { min( $\mu$  1(X)  $\cdots$   $\cdots$ ,  $\mu$ <sub>M</sub>(X) }

ここに、**M** はケーブル張力や桁のレベルなどの照査項目

以下例題で説明する

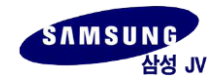

• 誤差系の作成法で作った架設系を例題として採用する

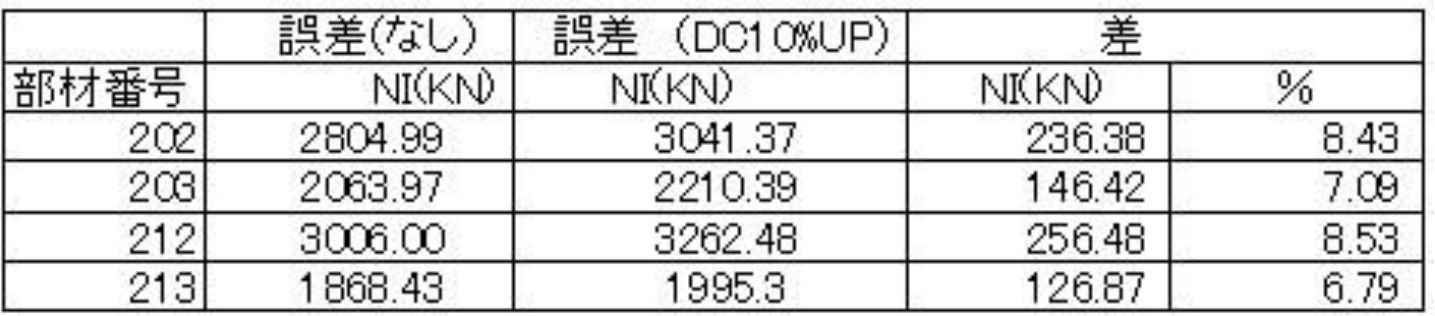

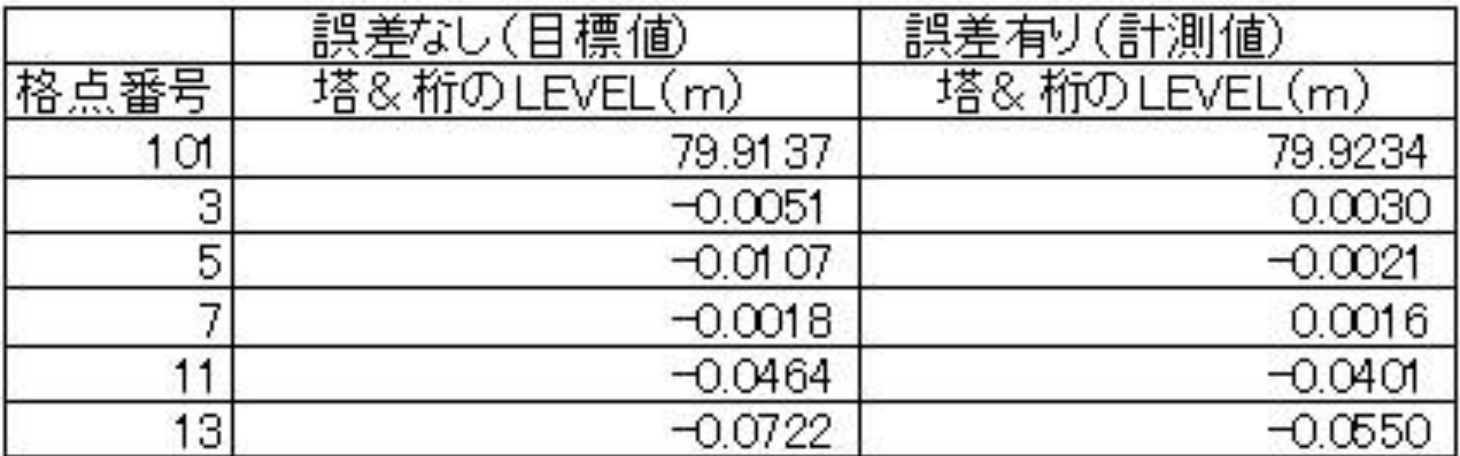

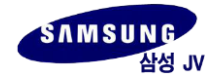

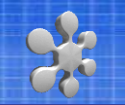

■ 入力フォーマット

プログラム名:SHIM NFZ20

タイトル名: \*SHIM NFZ \*FWBW03\_STEP-6

影響値の保存されたファイルー名:FWBW-NV02\_INF.TAP

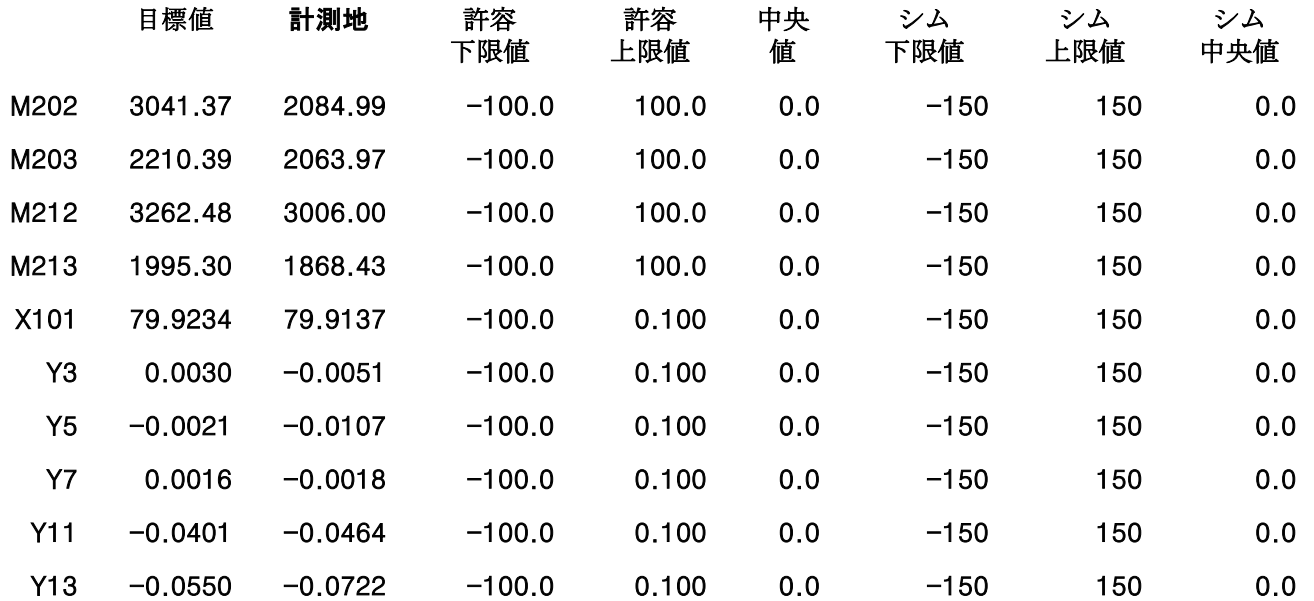

\* Mは部材、XはX座標(橋軸方向)、YはY座標(レベル)を示す。

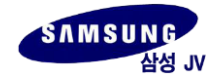

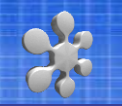

■ 出力フォーマット

#### \* SHIM\_NFZ \*FWBW03\_STEP-6

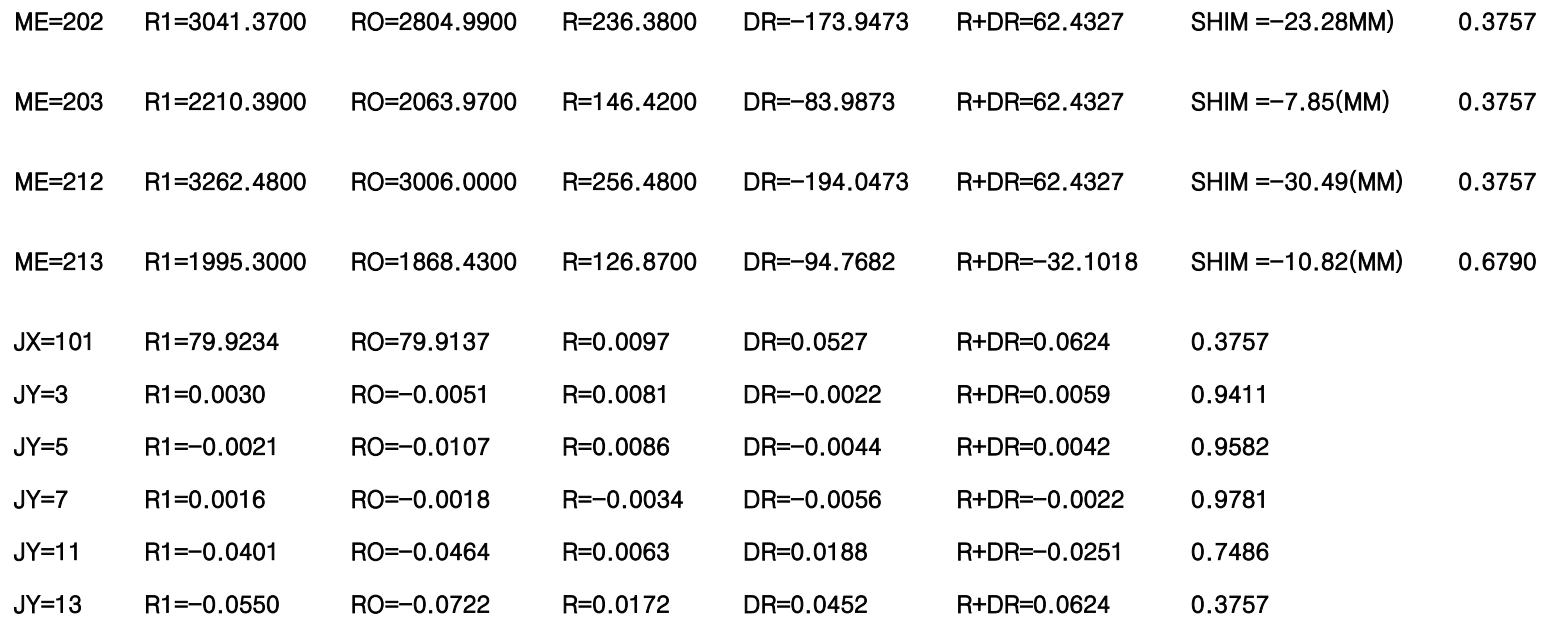

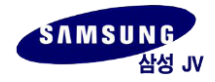

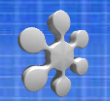

計算の結果下記のシム調整をすればよい。

ケーブルNo.202は23.28㎜のシムを抜く

ケーブルNo.203は7.85㎜のシムを抜く。

ケーブルNo.212は30.49㎜のシムを抜く。

ケーブルNo.213は10.82㎜のシムを抜く。

シムが整数値であることから、23、8、30、10㎜のシムを抜く

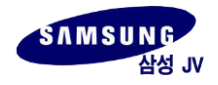

### ■ケーブル張力の改善

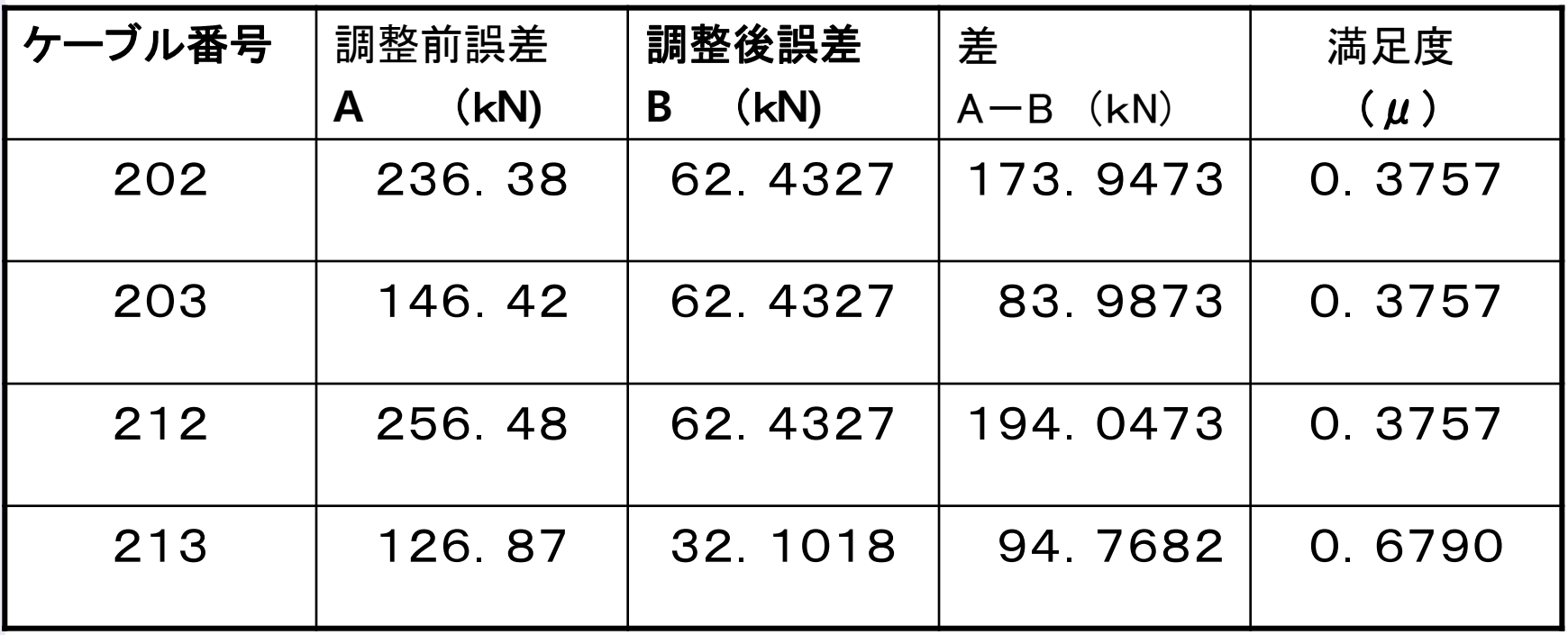

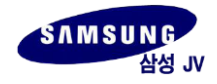

# 3%シム調整後の桁レベルの改善

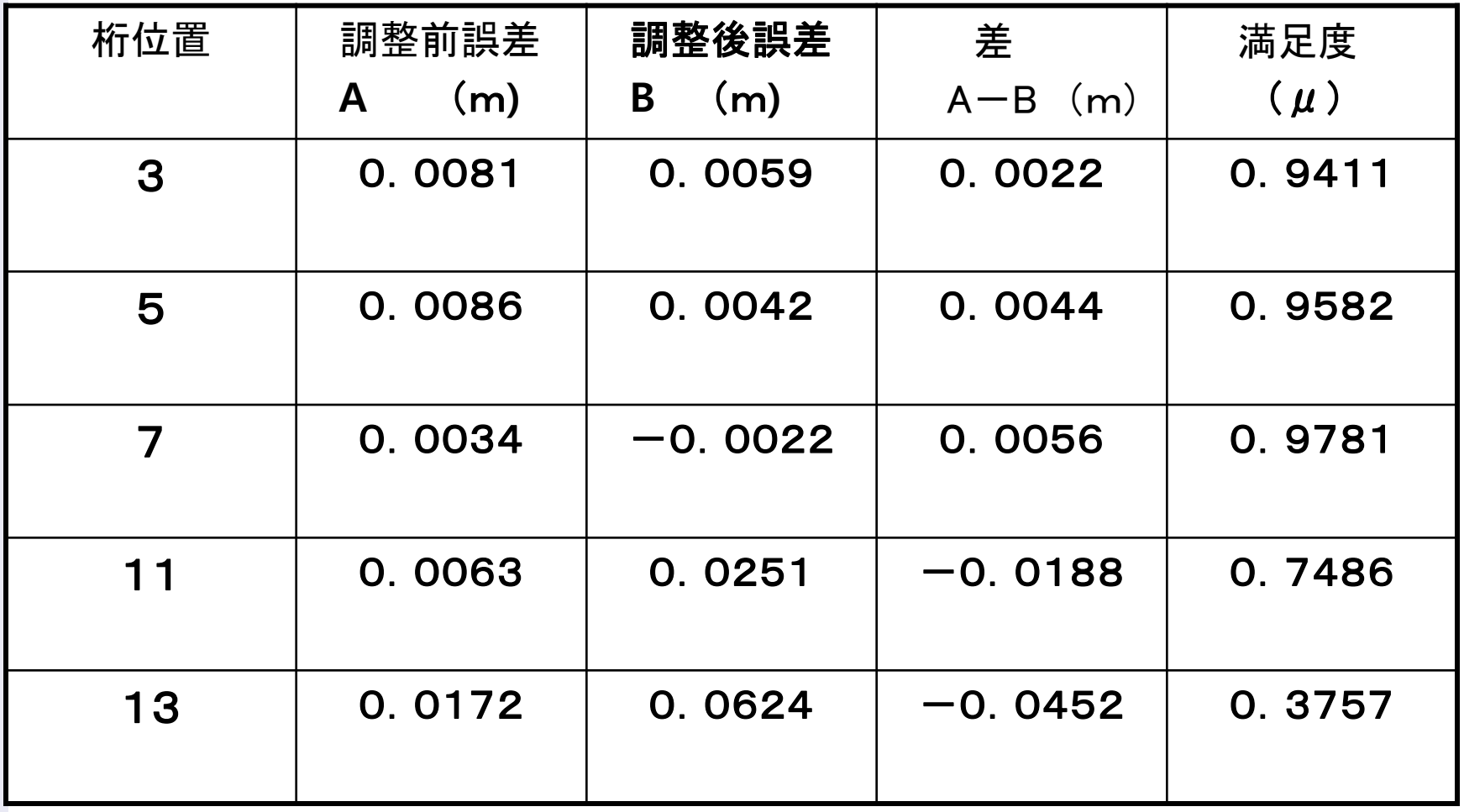

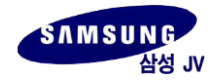